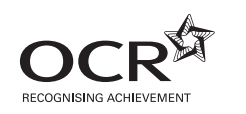

# **GENERAL CERTIFICATE OF SECONDARY EDUCATION APPLIED INFORMATION AND 4872 COMMUNICATION TECHNOLOGY (Double Award)**

ICT Knowledge and Understanding

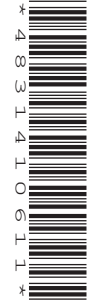

Candidates answer on the question paper.

**OCR supplied materials:** None

**Other materials required:** None

**Afternoon**

**Monday 13 June 2011**

**Duration:** 1 hour 30 minutes

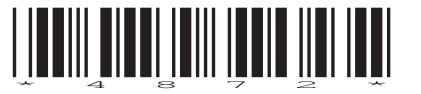

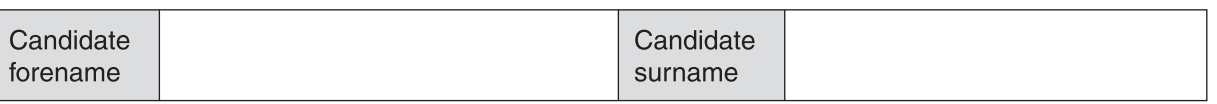

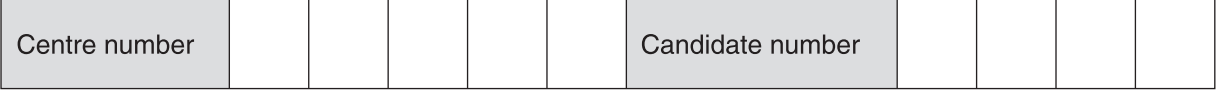

### **INSTRUCTIONS TO CANDIDATES**

- Write your name, centre number and candidate number in the boxes above. Please write clearly and in capital letters.
- Use black ink. Pencil may be used for graphs and diagrams only.
- Read each question carefully. Make sure you know what you have to do before starting your answer.
- Write your answer to each question in the space provided. Additional paper may be used if necessary but you must clearly show your candidate number, centre number and question number(s).
- Answer **all** the questions.
- Do **not** write in the bar codes.

### **INFORMATION FOR CANDIDATES**

- The number of marks is given in brackets **[ ]** at the end of each question or part question.
- The total number of marks for this paper is **100**.
- No marks will be awarded for using brand names of software packages or hardware.
- This document consists of **20** pages. Any blank pages are indicated.

Gill runs judo classes at the Kelmoor Youth Centre. She has been running these classes for nearly a year but she needs to attract more young people to come to the sessions.

**1** Gill has produced the following poster (Fig. 1).

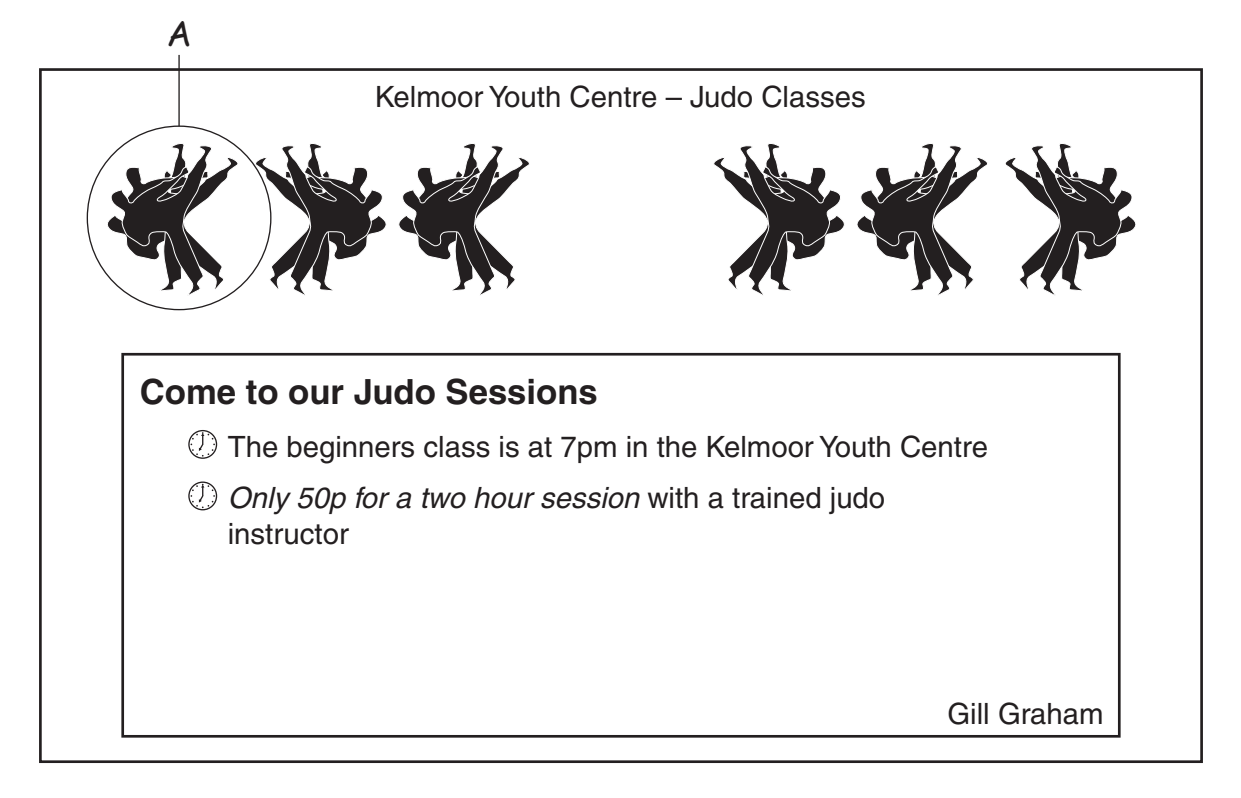

**Fig. 1**

 **(a) (i)** Circle the following features on the poster and label them as shown in the table below. You should only label **one** example for each feature.

The first one has been done for you as an example.

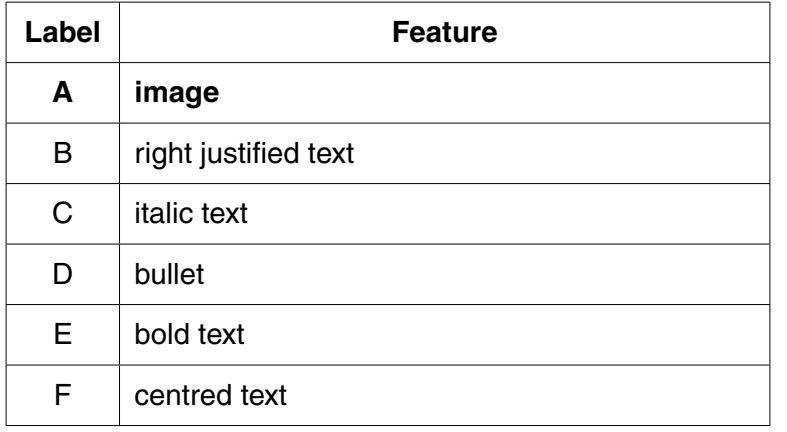

**[5]**

 **(ii)** Fig. 2 shows two items that could be changed to improve the appearance of the poster. These are labelled A (text) and B (frame).

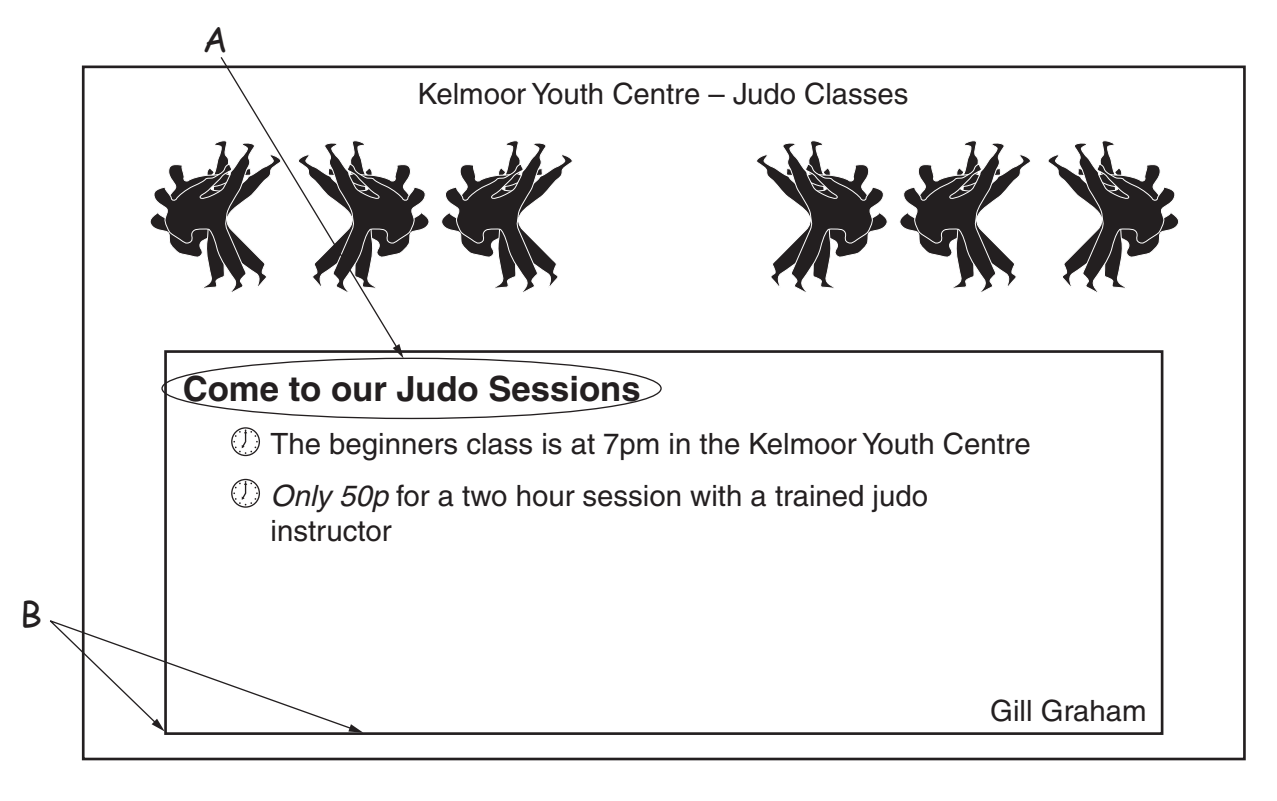

**Fig. 2**

Complete the table below stating how each item could be changed.

For each change, state how it would improve the appearance of the poster.

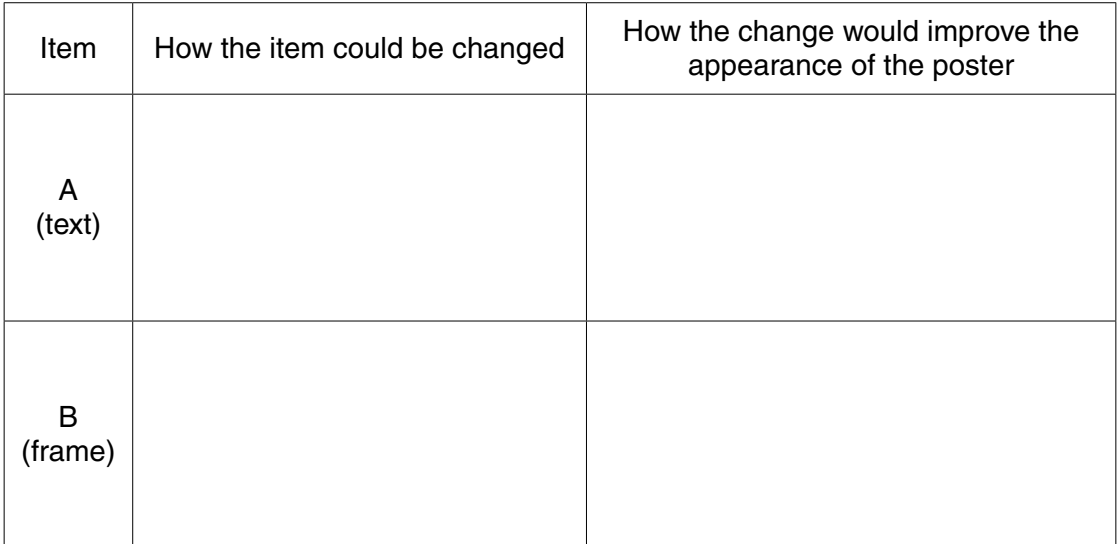

(b) Using graphic software, Gill manipulated image 1 (see Fig. 3 below) until she obtained the image at the top of the poster (image 3).

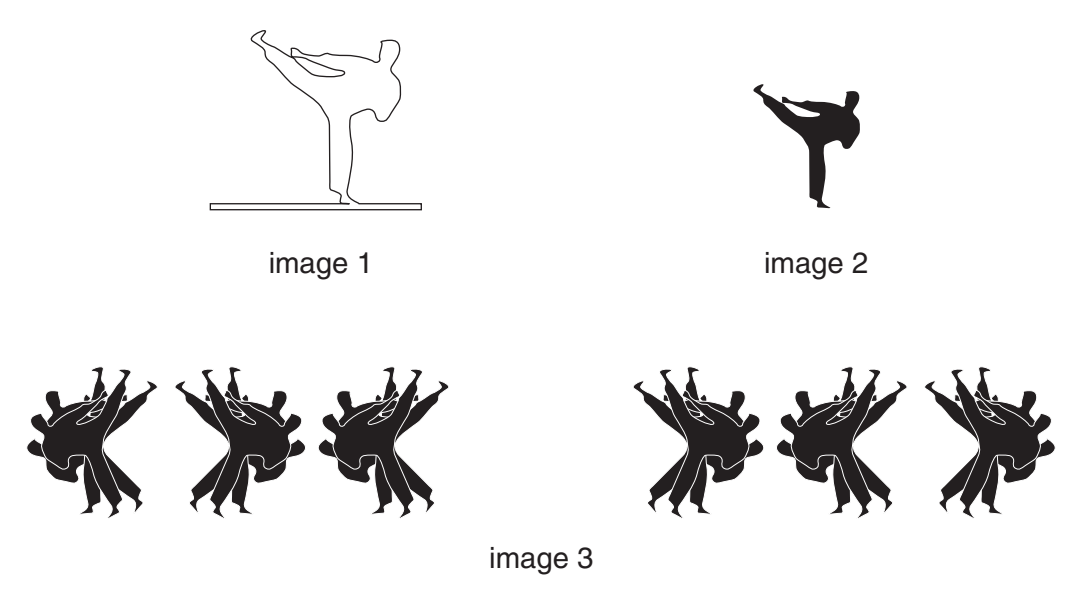

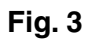

Describe what Gill has done to image 1 to obtain image 2.  $(i)$ 

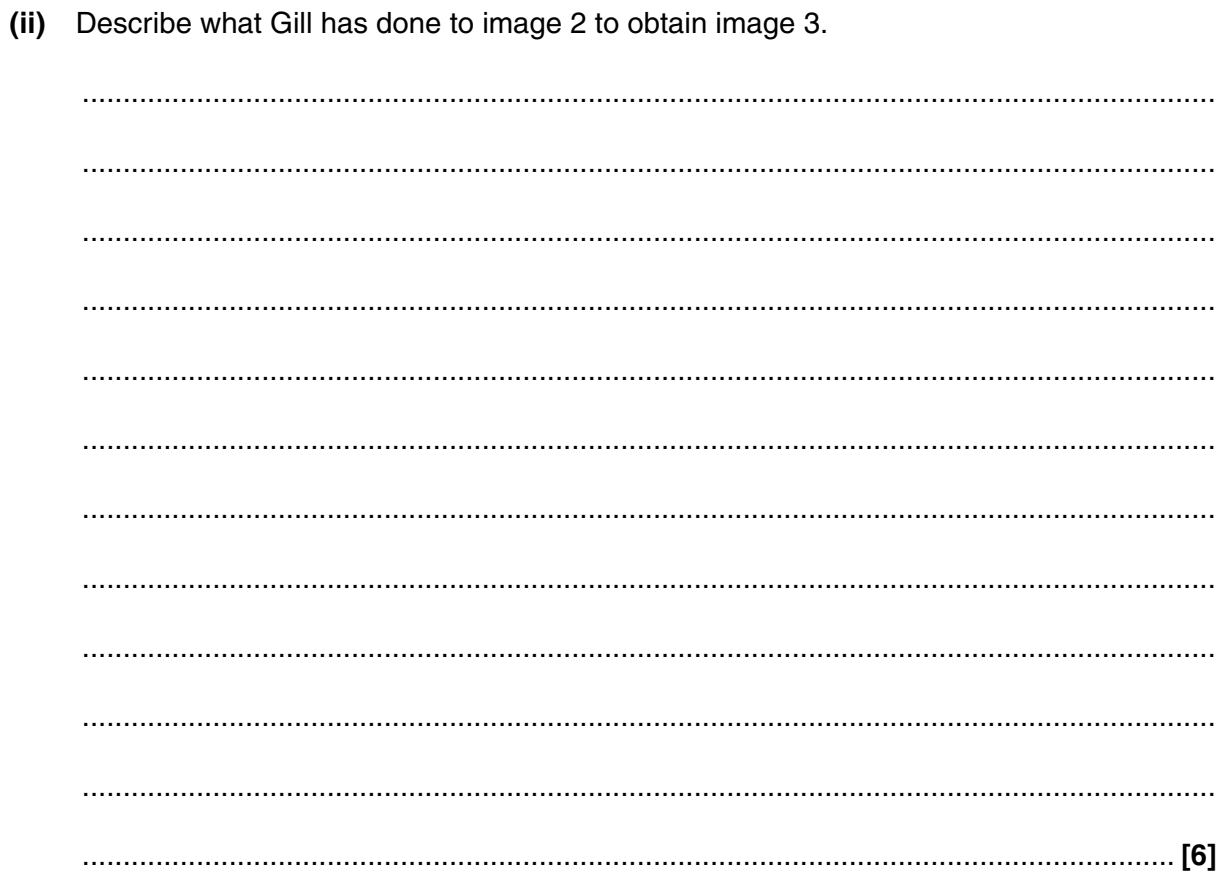

**2** When a new person comes to a session Gill asks them for their details. She enters their details into a relational database of members. Fig. 4 below shows part of a table from this database.

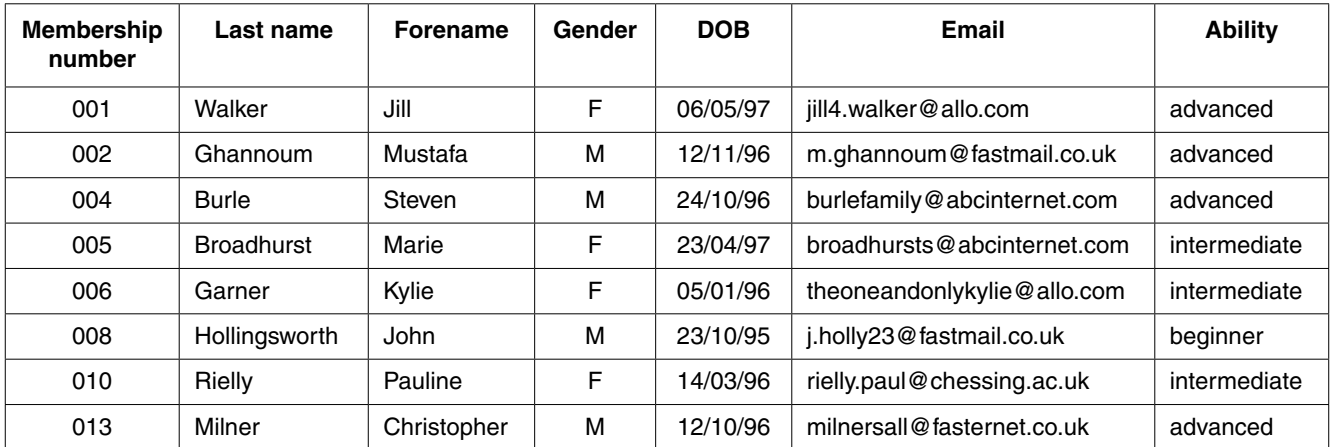

# **Fig. 4**

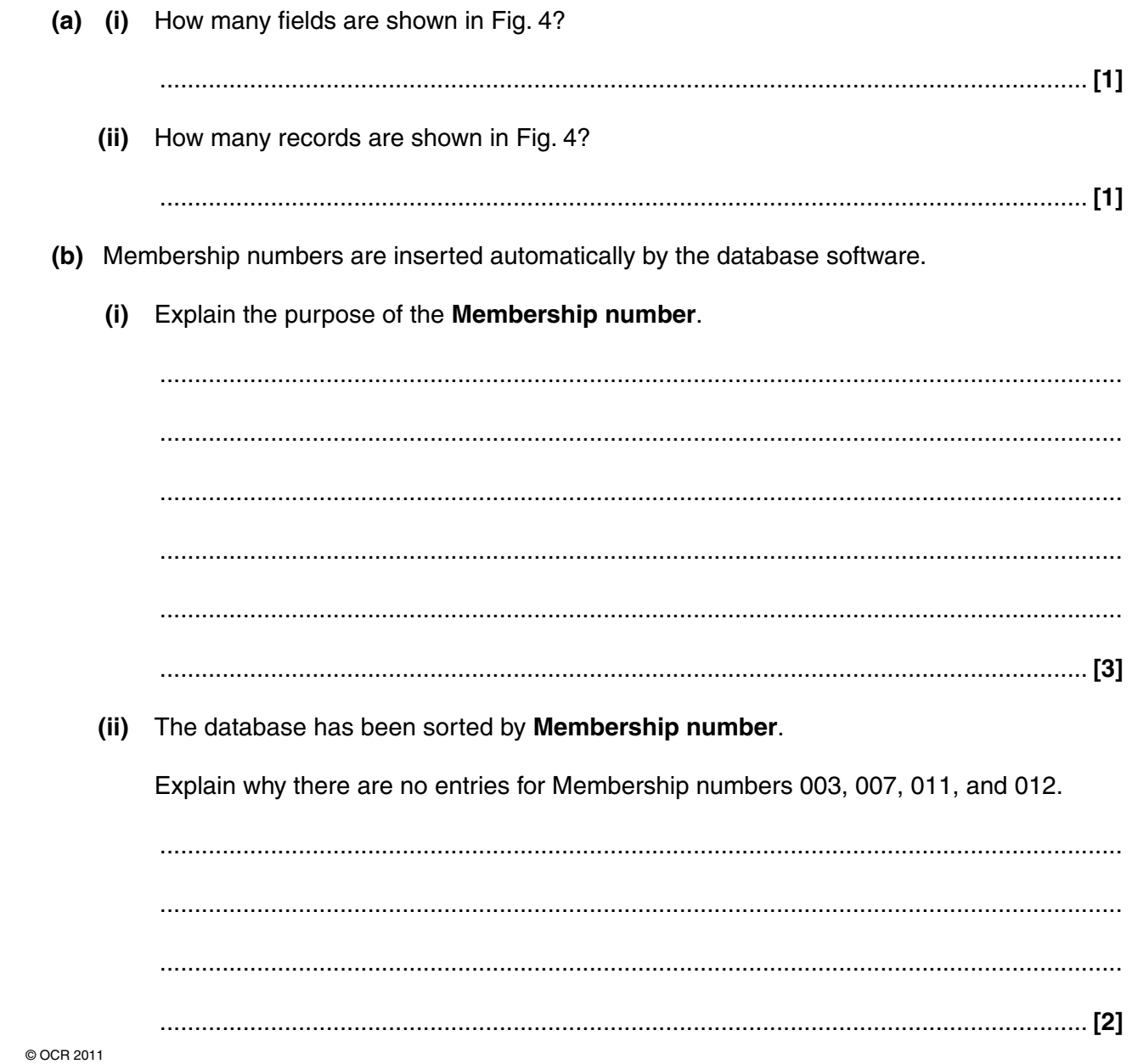

- (c) Gill has set validation rules for some of the fields in the database.
	- What is the purpose of setting a validation rule?  $(i)$

(ii) Explain how you could set up validation for the DOB (date of birth) field.

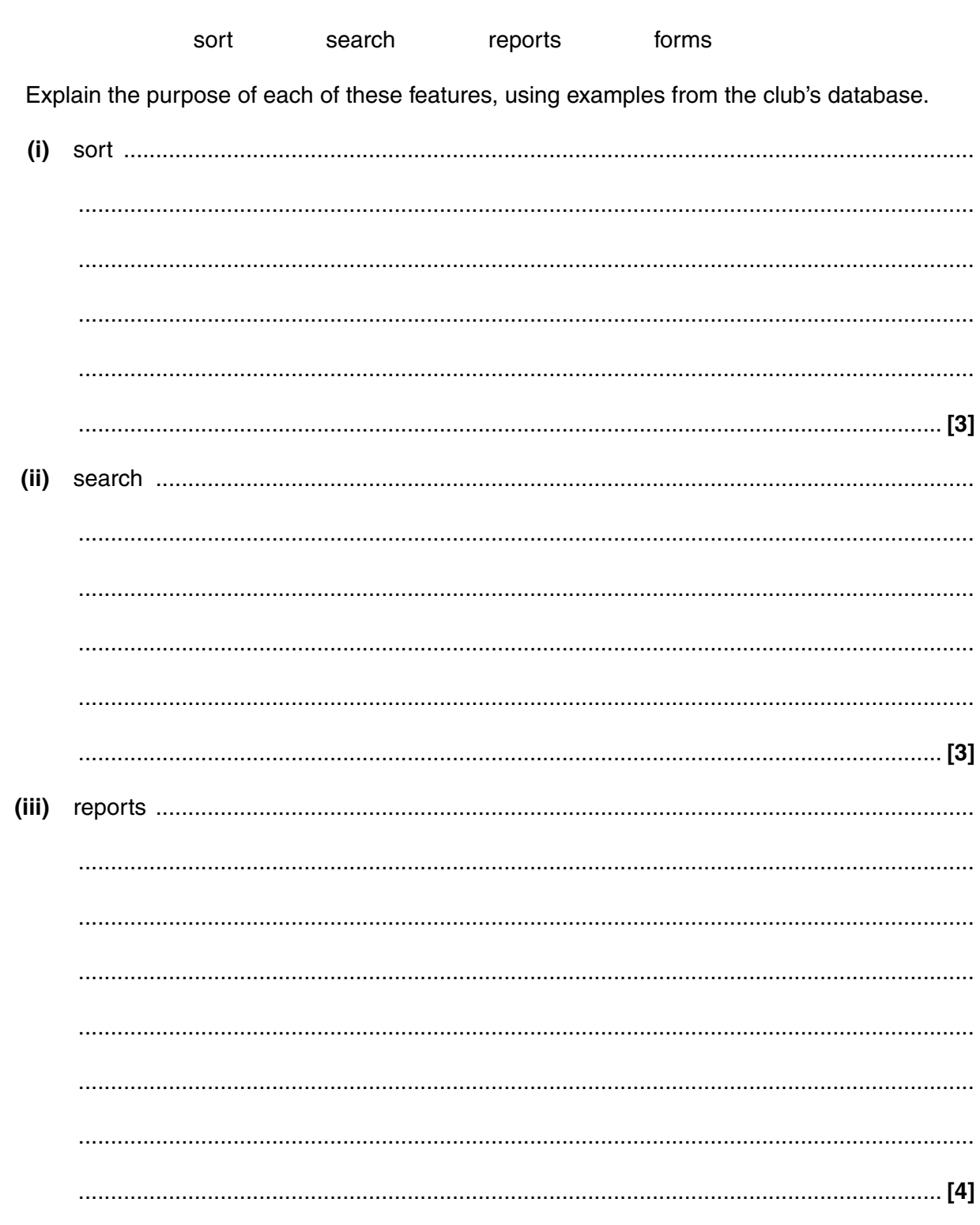

(d) When using the relational database Gill makes full use of the following features:

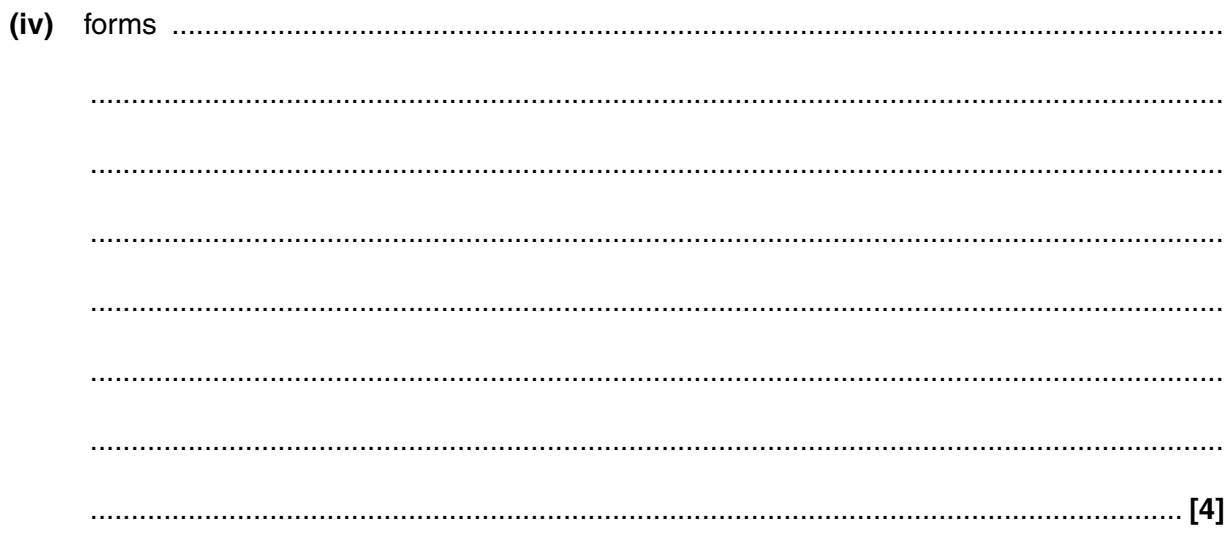

- $\overline{3}$ The room where the judo classes take place is kept at a constant temperature of 18°C using a computer control system.
	- (a) Give one input and two output devices that are needed to maintain the room at a constant temperature.

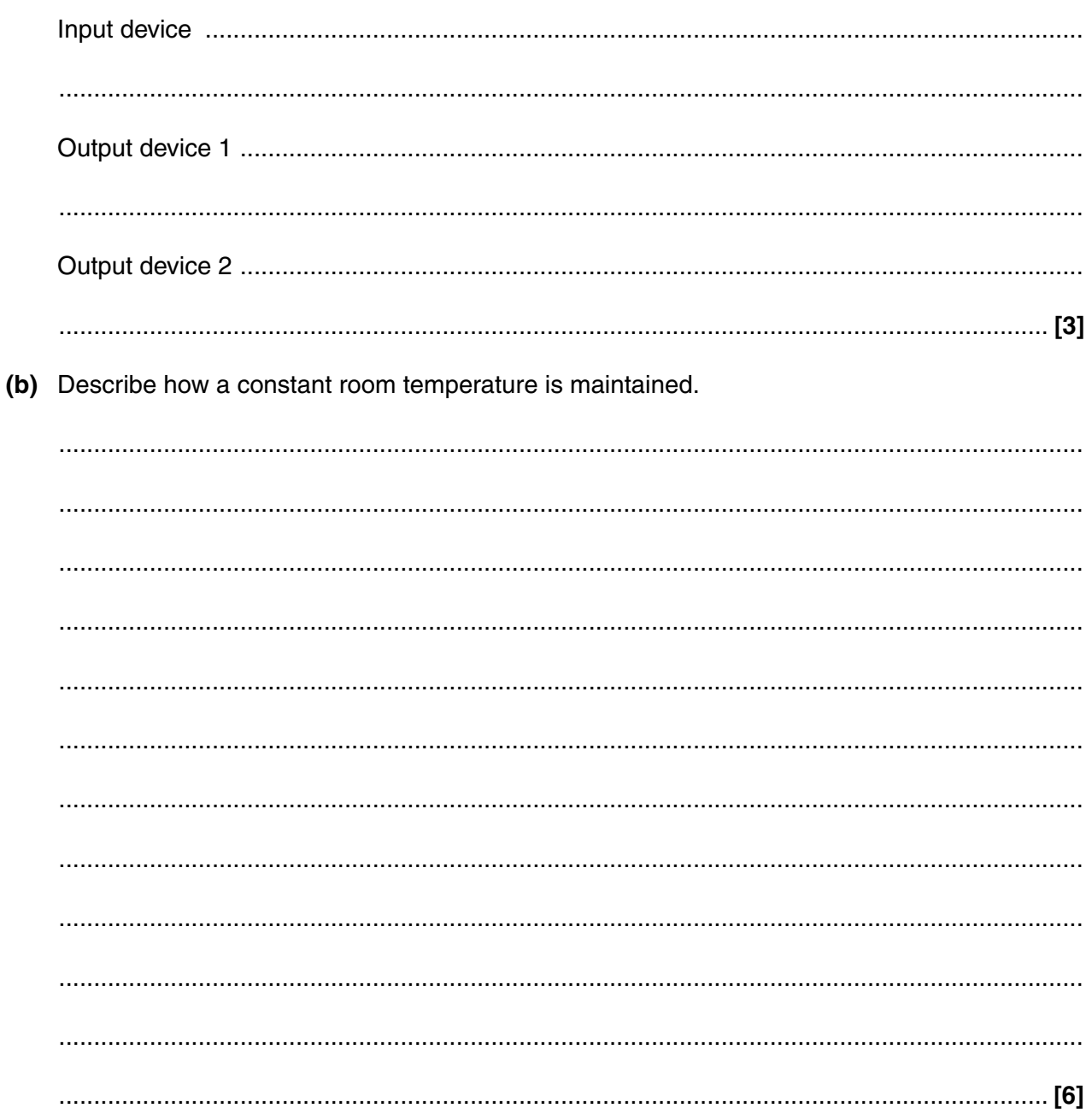

**11 BLANK PAGE**

# **PLEASE DO NOT WRITE ON THIS PAGE**

**4** Gill has decided to organise a Judo Display. Harry has been put in charge of organising the ticket sales. He has decided to use spreadsheet software to record the sale of the seats. He has set up a spreadsheet which shows the layout of the seats in the hall as shown in Fig. 5. Seats are priced at £1.75 (child) and £2.75 (adult).

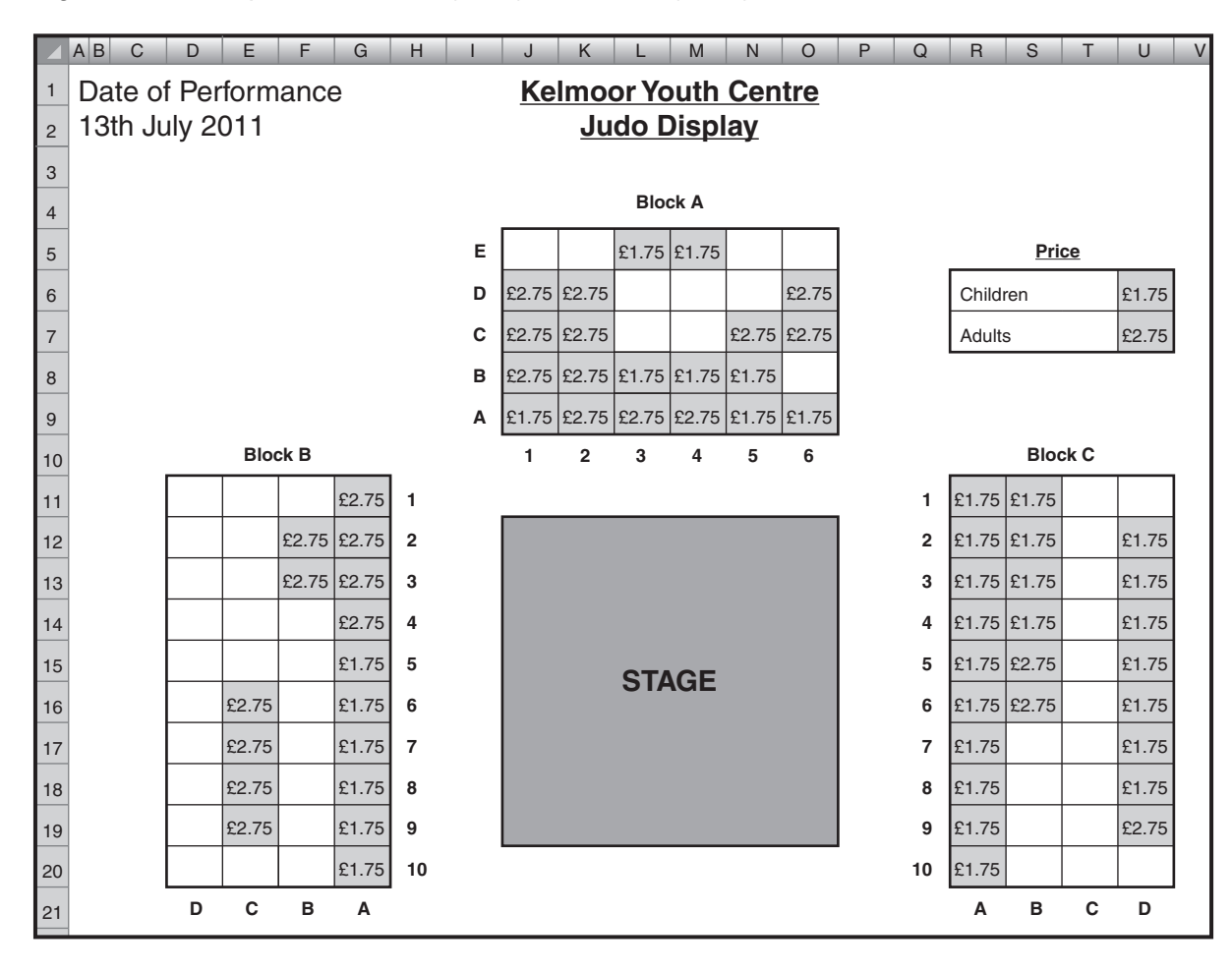

**Fig. 5**

(a) (i) When a seat is sold the amount is entered into the seating plan. The background colour of the cell automatically changes from white to grey.

Describe how Harry has set up his spreadsheet in order for the background colour to change when 1.75 or 2.75 is entered into the seating plan.

 $(ii)$ Pankash, a friend of Harry's, has been testing the spreadsheet and has pointed out that it is difficult to tell the difference between seats sold for £1.75 and those sold for £2.75.

Give one way that Harry could overcome this problem.

(b) The day before the Judo Display the sale of tickets in Block A is as shown in Fig. 6.

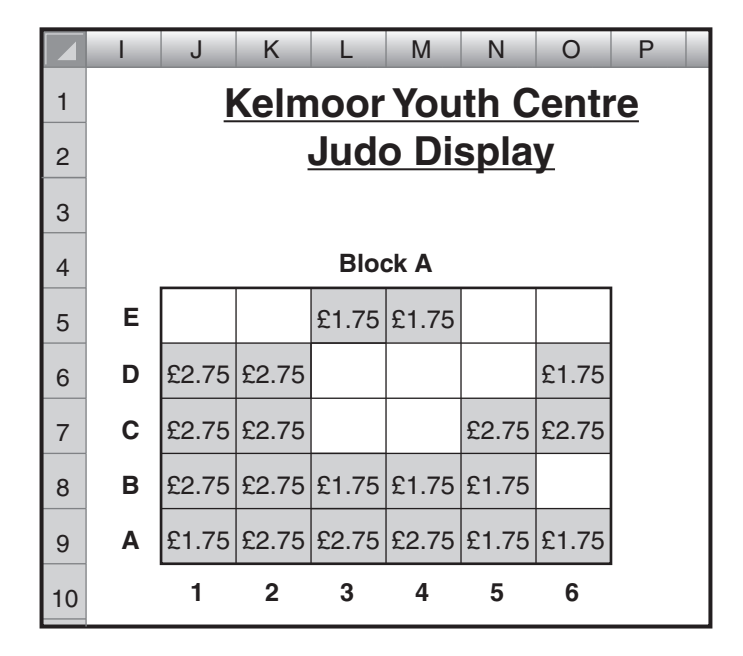

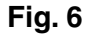

Harry wants to view the amount of money taken in ticket sales for each row in Block A. He will do this by entering formulas in cells P5 to P9.

State the most efficient formula that should be entered in cell P5.  $(i)$ 

 $(ii)$ Describe the most efficient method that Harry can use to enter similar formulas in cells P6 to P9.

(c) Harry wishes to be able to keep his spreadsheet for future events. He is concerned that, if his computer breaks down, he might lose his work.

Explain how Harry could make sure that he still has a copy of his spreadsheet, even if his computer breaks down.

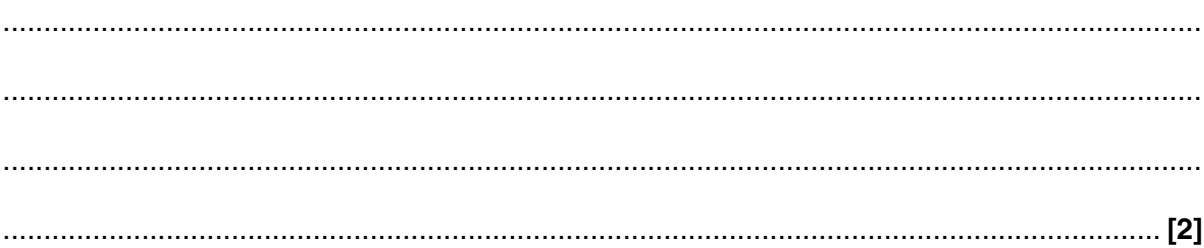

- **5 (a)** Harry's computer system includes both hardware and software.
	- **(i)** What is meant by the term hardware? Give **one** example.

Hardware ........................................................................................................................... ...........................................................................................................................................

Example ....................................................................................................................... **[2]**

 **(ii)** What is meant by the term software? Give **one** example.

Software ............................................................................................................................ ........................................................................................................................................... Example ....................................................................................................................... **[2]**

 **(b)** The table below shows some of the items that make up Harry's computer system.

Place **one** tick in each row to show whether the item is an input, output, processing or storage device.

The first row has been completed for you as an example.

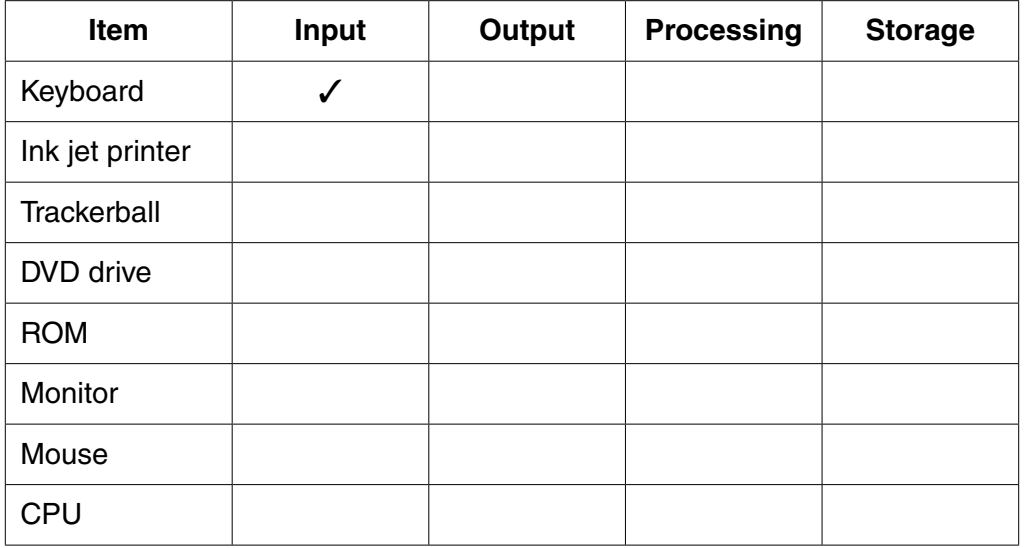

**[7]**

- To buy tickets for the Judo Display, customers had to go to Kelmoor Youth Centre on a specific day.  $6\phantom{1}$ Harry is considering other booking methods for future events.
	- (a) One of these methods is booking tickets by email.

Give one benefit and two drawbacks of using email to book tickets.

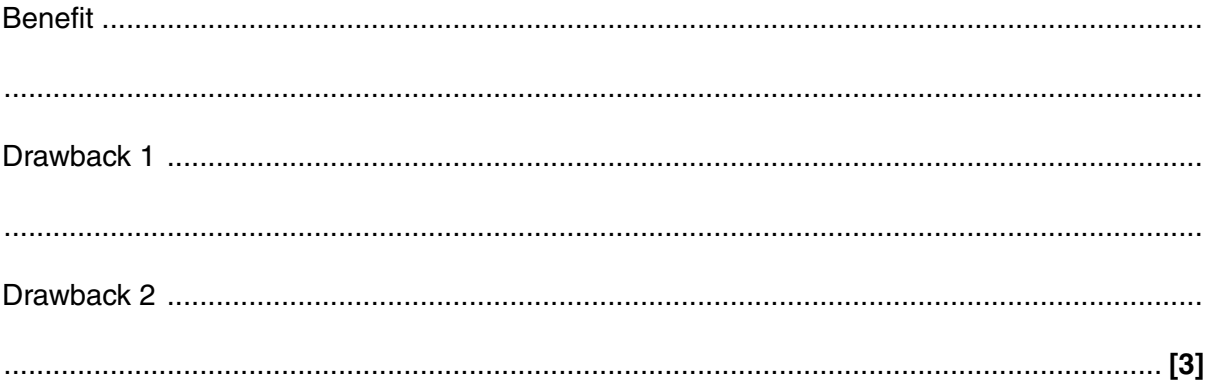

(b) Many organisations manage their bookings online through their website. Discuss the benefits and drawbacks to the customer and to the organisation of online booking. 

- Harry has been spending long hours working on his computer. The Health and Safety (Display  $\overline{7}$ Screen Equipment) Regulations, 1992 exists to ensure people work safely with computers.
	- (i) Do the regulations apply to students using computers in schools?

Tick the appropriate box below:

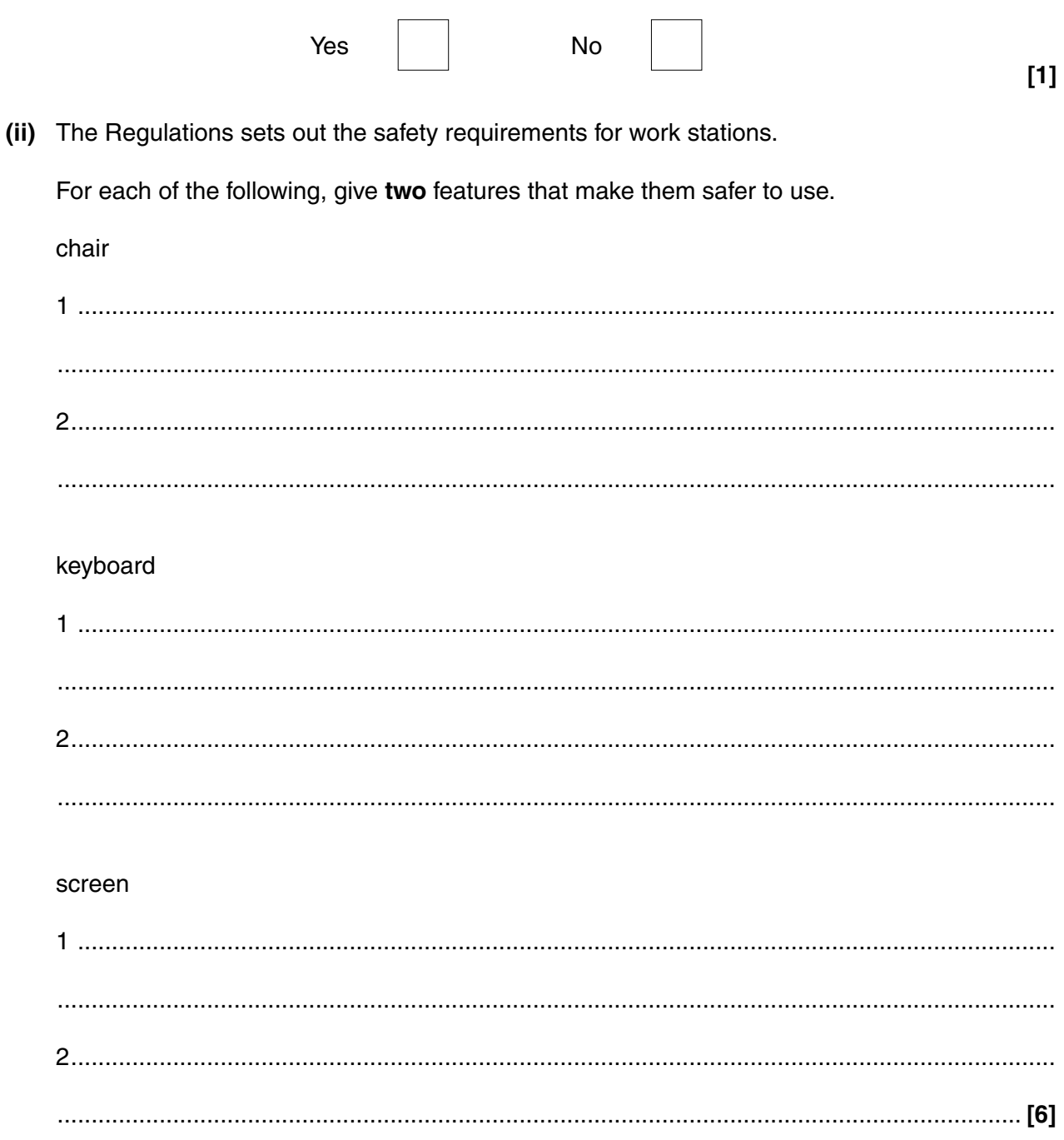

## **PLEASE DO NOT WRITE ON THIS PAGE**

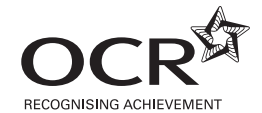

#### **Copyright Information**

OCR is committed to seeking permission to reproduce all third-party content that it uses in its assessment materials. OCR has attempted to identify and contact all copyright holders whose work is used in this paper. To avoid the issue of disclosure of answer-related information to candidates, all copyright acknowledgements are reproduced in the OCR Copyright<br>Acknowledgements Booklet. This is produced If OCR has unwittingly failed to correctly acknowledge or clear any third-party content in this assessment material, OCR will be happy to correct its mistake at the earliest possible opportunity.

For queries or further information please contact the Copyright Team, First Floor, 9 Hills Road, Cambridge CB2 1GE.

OCR is part of the Cambridge Assessment Group; Cambridge Assessment is the brand name of University of Cambridge Local Examinations Syndicate (UCLES), which is itself a department of the University of Cambridge.